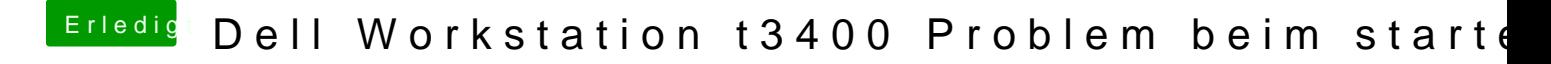

Beitrag von Doe1John vom 20. August 2015, 08:12

Starte mit den BootArgs: -x -v -f GraphicsEnabler=No oder -x -v -f GraphicsEnabler=Yes